# **Introduction to Racket, a dialect of LISP: Expressions and Declarations**

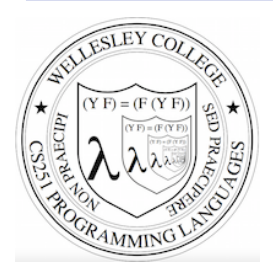

**CS251 Programming Languages Spring 2019, Lyn Turbak** 

Department of Computer Science Wellesley College 

These slides build on Ben Wood's Fall '15 slides

# LISP: designed by John McCarthy, 1958 published 1960

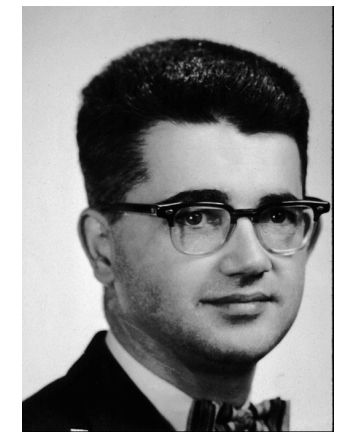

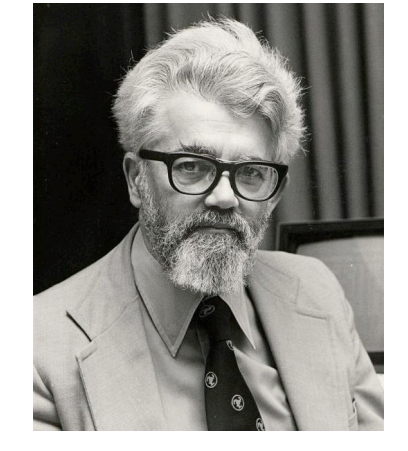

Expr/decl 2 

# LISP: implemented by Steve Russell, early 1960s

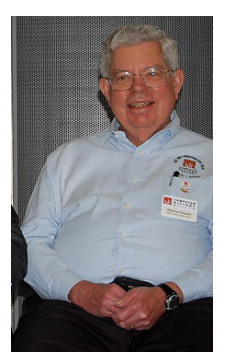

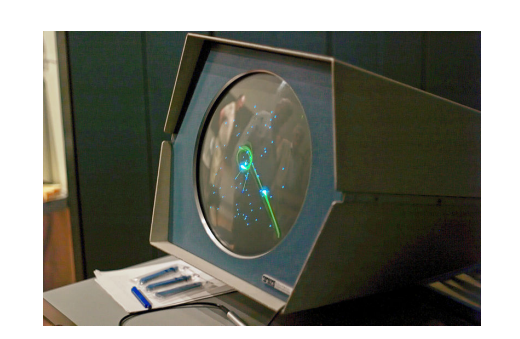

# LISP: LISt Processing

- McCarthy, MIT artificial intelligence, 1950s-60s - Advice Taker: represent logic as data, not just program
- Needed a language for:
	- $-$  Symbolic computation
	- Programming with logic
	- $-$  Artificial intelligence
	- Experimental programming
- So make one!

i.e., not just number crunching

Emacs: M-x doctor

# Scheme

- Gerald Jav Sussman and Guy Lewis Steele (mid 1970s)
- Lexically-scoped dialect of LISP that arose from trying to make an "actor" language.

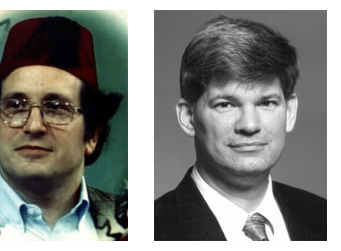

- Described in amazing "Lambda the Ultimate" papers (http://library.readscheme.org/page1.html)
	- $-$  Lambda the Ultimate PL blog inspired by these: http://lambda-the-ultimate.org
- Led to Structure and Interpretation of Computer Programs (SICP) and MIT 6.001 (https://mitpress.mit.edu/sicp/)

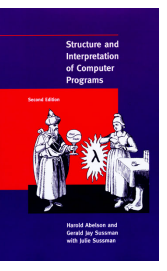

Expr/decl 5 

# **Racket**

- Grandchild of LISP (variant of Scheme) – Some changes/improvements, quite similar
- Developed by the PLT group (https://racket-lang.org/people.html), the same folks who created DrJava.
- Why study Racket in CS251?
	- Clean slate, unfamiliar
	- $-$  Careful study of PL foundations ("PL mindset")
	- $-$  Functional programming paradigm
		- Emphasis on functions and their composition
		- Immutable data (lists)
	- Beauty of minimalism
	- Observe design constraints/historical context

Expr/decl 6 

# Expressions, Values, and Declarations

- Entire language: these three things
- Expressions have *evaluation rules:* 
	- $-$  How to determine the value denoted by an expression.
- For each structure we add to the language:
	- $-$  What is its **syntax**? How is it written?
	- $-$  What is its **evaluation rule**? How is it evaluated to a **value** (expression that cannot be evaluated further)?

## Values

- Values are expressions that cannot be evaluated further.
- Syntax:
	- Numbers: **251, 240, 301**
	- Booleans: **#t, #f**
	- $-$  There are more values we will meet soon (strings, symbols, lists, functions, ...)
- $\cdot$  Evaluation rule:
	- $-$  Values evaluate to themselves.

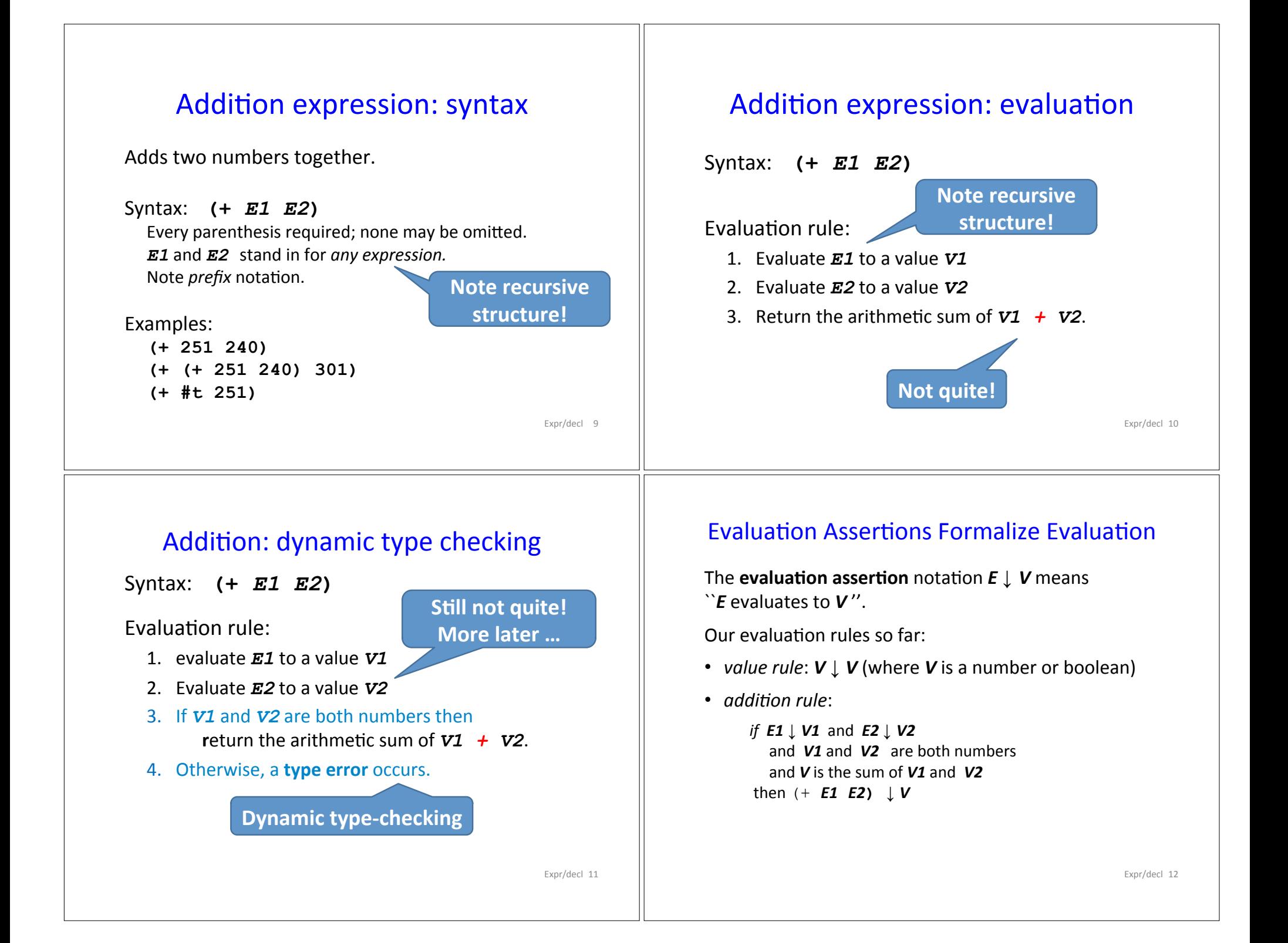

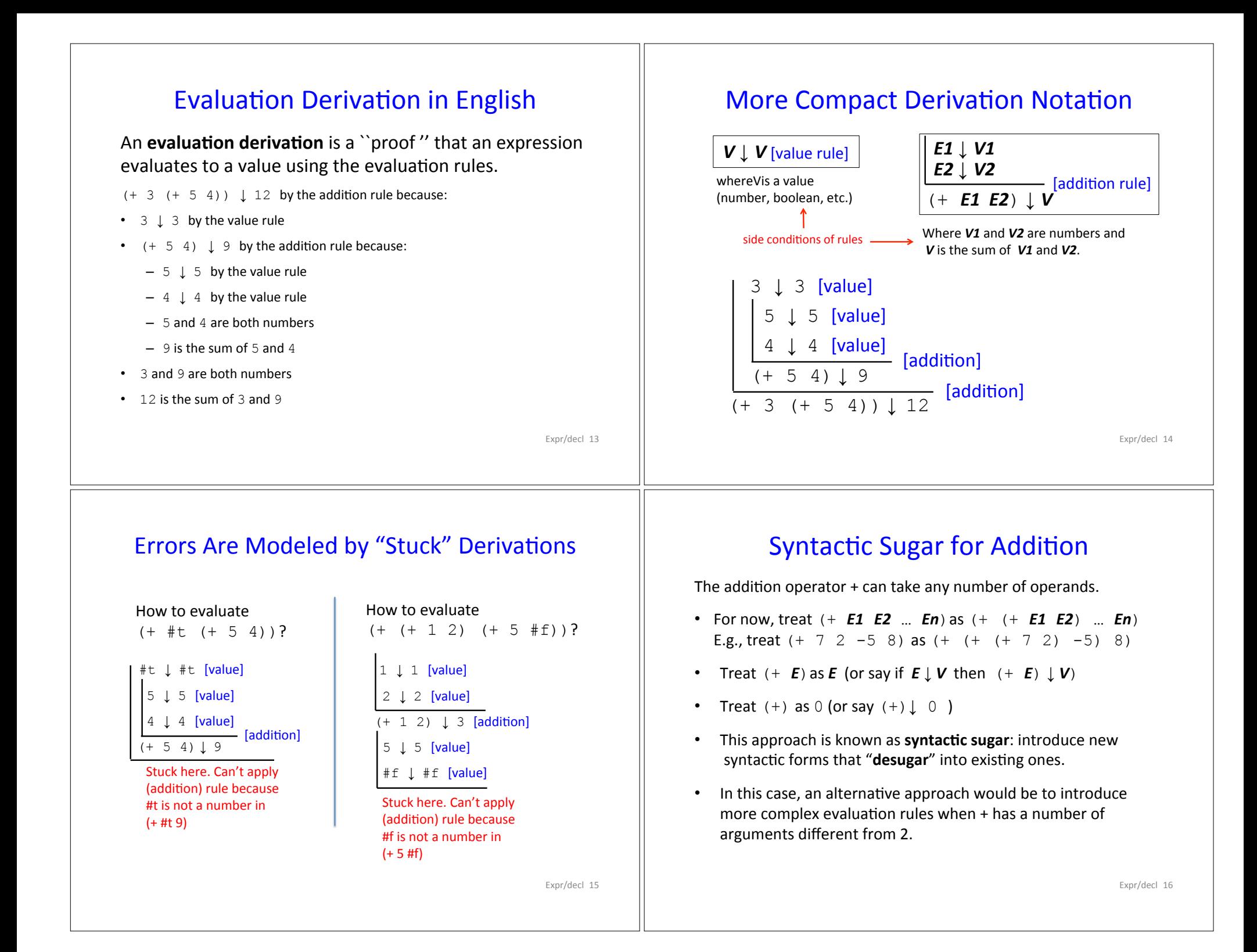

#### **Other Arithmetic Operators** Similar syntax and evaluation for - **\* / quotient remainder min max**  except: • Second argument of /, quotient, remainder<br>must be nonzero • Result of / is a rational number (fraction) when both values are integers. (It is a floating point number if at least one value is a float.) • quotient and remainder take exactly two arguments; anything else is an error. •  $(- E)$  is treated as  $(- 0 E)$ •  $($ /  $E$ ) is treated as  $($ /  $1$   $E$ ) •  $(\min E)$  and  $(\max E)$  treated as  $E$  $\cdot$   $(\star)$  evaluates to 1. •  $(\frac{\ }{\ }$ ,  $(-)$ ,  $(\min)$ ,  $(\max)$  are errors (i.e., stuck) Expr/decl 17 **Relation Operators** The following relational operators on numbers return booleans:  $\lt \lt = \gt = \gt = \gt$ For example:  *E1* ↓ *V1 E2* ↓ *V2* (< *E1 E2*) ↓ *V* [less than] Where **V1** and **V2** are numbers and *V* is #t if *V1* is less than *V2* or #f if *V1* is not less than *V2* Expr/decl 18

# Conditional (if) expressions

Syntax: **(if** *Etest Ethen Eelse***)**

#### Evaluation rule:

- 1. Evaluate *Etest* to a value *Vtest*.
- 2. If *Vtest* is not the value #f then return the result of evaluating **Ethen**  otherwise

return the result of evaluating **Eelse** 

# Derivation-style rules for Conditionals

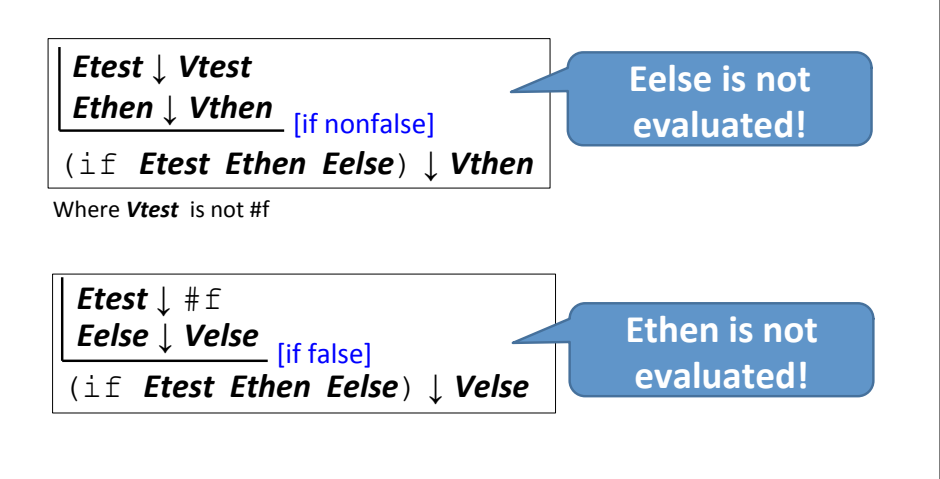

### Your turn

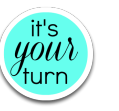

Use evaluation derivations to evaluate the following expressions

 $(if (< 8 2) (+ #f 5) (+ 3 4))$ 

(if (+ 1 2) (- 3 7) (/ 9 0))

(+ (if (< 1 2) (\* 3 4) (/ 5 6)) 7)

 $(+ (if 1 2 3) #t)$ 

Expr/decl 21 

Expr/decl 23 

# Expressions vs. statements

Conditional expressions can go anywhere an expression is expected:

 $(+ 4$   $(*$   $(if < 9$   $(-251 240)) 2 3) 5))$  $(if (if ( $1 2)$   $(> 4 3)$   $(> 5 6))$$  $(+ 7 8)$ 

Note: if is an *expression*, not a *statement*. Do other languages you know have conditional expressions in addition to conditional statements? (Many do! Java, JavaScript, Python, ...)

Expr/decl 22 

# Conditional expressions: careful!

Unlike earlier expressions, not all subexpressions of  $if$  expressions are evaluated!

(if (> 251 240) 251 (/ 251 0))

 $(i$ f #f  $(+$  #t 240) 251)

# Design choice in conditional semantics

In the [if nonfalse] rule, **Vtest** is **not** required to be a boolean!

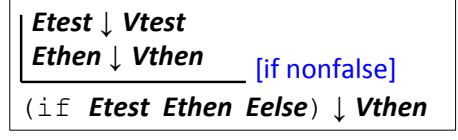

Where **Vtest** is not #f

 $(* 9 10)$ 

This is a design choice for the language designer. What would happen if we replace the above rule by

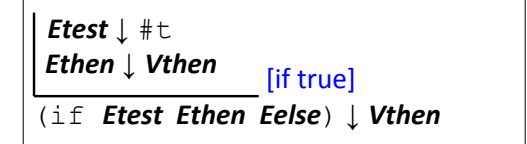

This design choice is related to notions of "truthiness" and "falsiness" that you will explore in PS2.  $\frac{1}{2}$  Expr/decl 24

## Environments: Motivation

Want to be able to name values so can refer to them later by name.  $E.g.;$ 

```
(define x (+ 1 2))
```

```
(\text{define } v \; (* 4 x))
```

```
(\text{define diff } (- y x))
```

```
(define test (< x diff))
```

```
(if test (+ (* x y) diff) 17)
```
Expr/decl 25 

# Environments: Definition

- An *environment* is a sequence of bindings that associate identifiers (variable names) with values.
	- Concrete example:

 $num \mapsto 17$ , absoluteZero  $\mapsto$  -273, true  $\mapsto$ #t

- $-$  Abstract Example (use *Id* to range over identifiers = names): *Id1*  $\mapsto$  *V1*, *Id2*  $\mapsto$  *V2*, …, *Idn*  $\mapsto$  *Vn*
- Empty environment: ∅
- An environment serves as a context for evaluating expressions that contain identifiers.
- Second argument to evaluation, which takes both an expression and an environment.

Expr/decl 26 

# Addition: evaluation with *environment*

Syntax:  **(+** *E1 E2***)** 

#### Evaluation rule:

- 1. evaluate *E1* in the current environment to a value **V1**
- 2. Fyaluate *E2 in the current environment* to a value *V2*
- 3. If *V1* and *V2* are both numbers then **r**eturn the arithmetic sum of  $V1 + V2$ .
- 4. Otherwise, a **type error** occurs.

# Variable references

#### Syntax: *Id*

*Id*: any *identifier* 

#### Evaluation rule:

Look up and return the value to which  $Id$  is bound in the current environment. 

- Look-up proceeds by searching from the most-recently added bindings to the least-recently added bindings (front to back in our representation)
- If *Id* is not bound in the current environment, evaluating it is "stuck" at an *unbound* variable error.

#### Examples:

- Suppose *env* is num  $\mapsto$  17, absZero  $\mapsto$  -273, true  $\mapsto$  #t, num  $\mapsto$  5
- In **env**, num evaluates to 17 (more recent than 5), absZero evaluates to  $-273$ , and  $true$  evaluates to  $#t$ . Any other name is stuck.

# define Declarations

Syntax: **(define** *Id E***) define**: keyword *Id*: any *identifier* E: any expression

This is a **declaration**, not an *expression*! We will say a declarations are processed, not evaluated

#### Processing rule:

- 1. Evaluate *E* to a value *V* in the current environment
- 2. Produce *a new environment* that is identical to the current environment, with the additional binding  $\mathbf{Id} \rightarrow \mathbf{V}$  at the front. Use this new environment as the current environment going forward.

```
Expr/decl 29
```
## Environments: Example

```
env0 = \emptyset (can write as . in text)
(define x (+ 1 2)) 
    env1 = x \mapsto 3, \emptyset (abbreviated x \mapsto 3; can write as x \rightarrow 3 in text)
(define y (* 4 x))
    env2 = y \mapsto 12, x \mapsto 3 (most recent binding first)
(\text{define diff } (- y x))env3 = diff \mapsto 9, y \mapsto 12, x \mapsto 3(define test (< x diff)) 
    env4 = \text{test} \mapsto #t, \text{diff} \mapsto 9, \text{ y} \mapsto 12, \text{ x} \mapsto 3(if test (+ (* x 5) diff) 17) 
    environment here is still env4
(\text{define } x \ (\text{* } x \ y))env5 = x \mapsto 36, test \mapsto #t, diff \mapsto 9, y \mapsto 12, x \mapsto 3Note that binding x \mapsto 36 "shadows" x \mapsto 3, making it inaccessible Exproduct 30
```
#### Evaluation Assertions & Rules with Environments

The **evaluation assertion** notation  $E \# env \downarrow V$  means ``Evaluating expression *E* in environment *env* yields value *V*".

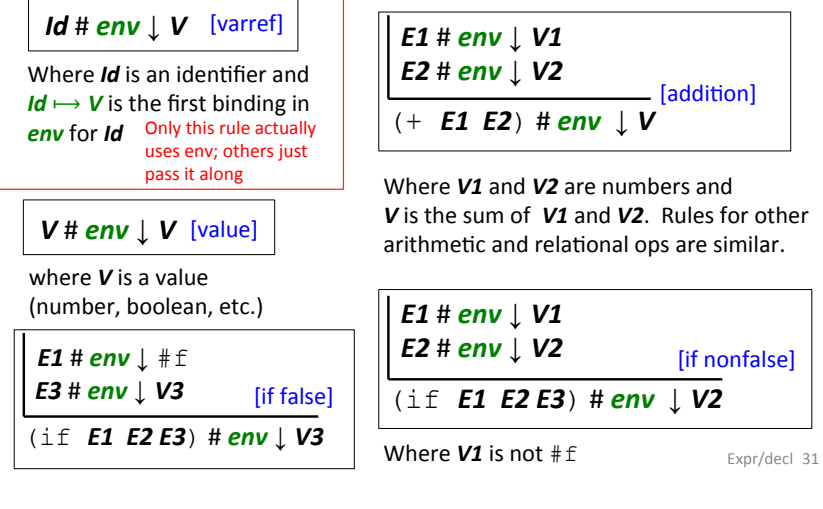

# Example Derivation with Environments

```
Suppose env4 = test \mapsto #t, diff \mapsto 9, y \mapsto 12, x \mapsto 3
```
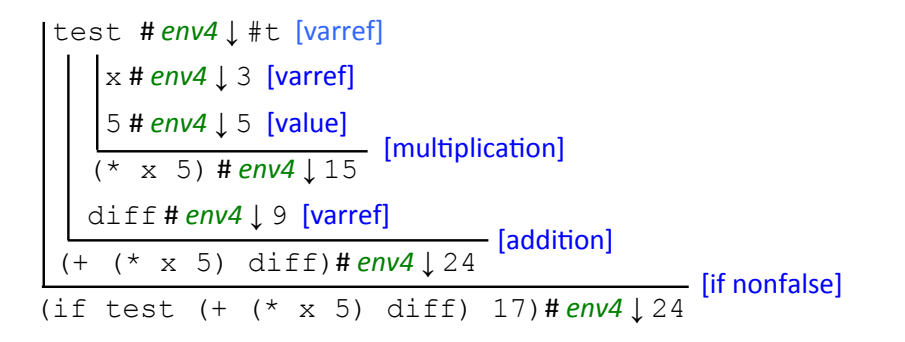

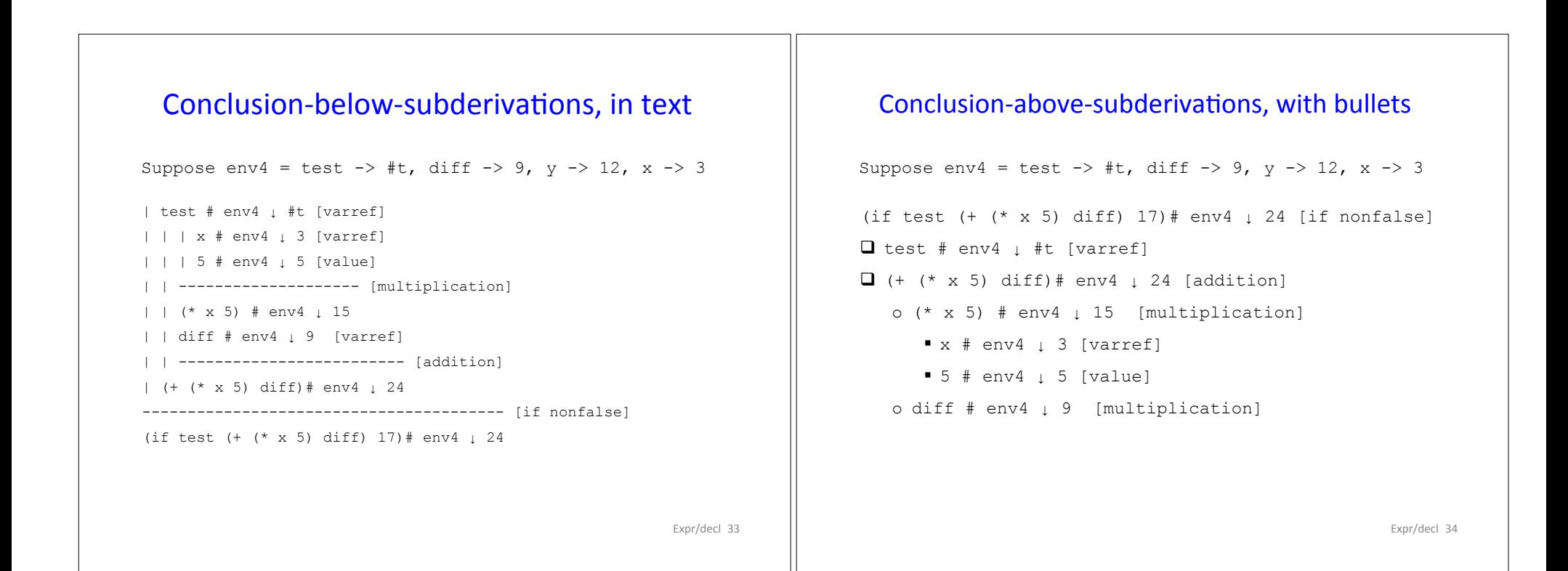

Expr/decl 35 

### Formalizing definitions

The **declaration assertion** notation (define *Id E)* # *env* | *env* means "Processing the definition  $(\text{define } Id E)$  in environment *env* yields a new environment *env'* ". We use a different arrow,  $\|$ , to emphasize that definitions are not evaluated to values, but **processed to environments**. 

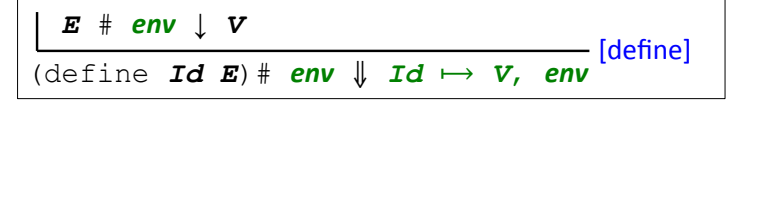

## Threading environments through definitions

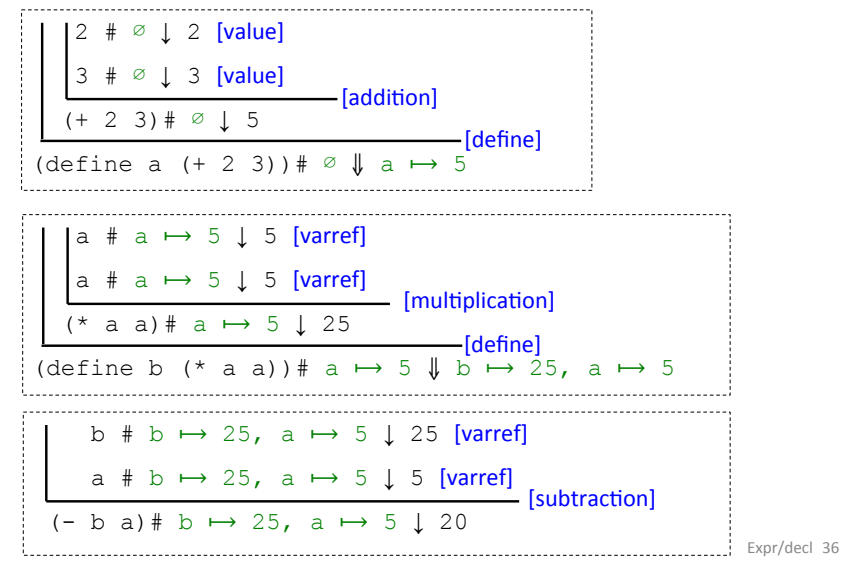

## Racket Identifiers

- Racket identifiers are case sensitive. The following are four different identifiers: ABC, Abc, aBc, abc
- Unlike most languages, Racket is very liberal with its definition of legal identifers. Pretty much any character sequence is allowed as identifier with the following exceptions:
	- Can't contain whitespace
	- Can't contain special characters ()  $[$   $]$  {  $}'$  ,' `; #|\
	- $-$  Can't have same syntax as a number
- This means variable names can use (and even begin with) digits and characters like  $98^*$ ;  $-+$  :  $\langle 2 \rangle$  E.g.:
	- myLongName, my\_long\_\_name, my-long-name
	- is\_a+b<c\*d-e?
	- 76Trombones
- Why are other languages less liberal with legal identifiers?

Expr/decl 37 

### Small-step vs. big-step semantics

The evaluation derivations we've seen so far are called a big-step semantics because the derivation  $e \# env2 \downarrow v$  explains the evaluation of  $e$  to  $v$  as one "big step" justified by the evaluation of its subexpressions.

An alternative way to express evaluation is a **small-step semantics** in which an expression is simplified to a value in a sequence of steps that simplifies subexpressions. You do this all the time when simplifying math expressions, and we can do it in Racket, too. E.g;

 $( (*$   $(+ 2 3) 9)$   $( / 18 6) )$  $\Rightarrow$  (- (\* 5 9) (/ 18 6))  $\Rightarrow$  (-45 (/18 6))  $\Rightarrow (-453)$  $\Rightarrow$  42

Expr/decl 38 

## Small-step semantics: intuition

Scan left to right to find the first redex (nonvalue subexpression that can be reduced to a value) and reduce it:

$$
(- \left( \star \frac{\left( + 2 \cdot 3 \right)}{\left( + 2 \cdot 3 \right)} \right) \left( / 18 \cdot 6 \right))
$$
\n
$$
\Rightarrow (- \frac{\left( \star \frac{5 \cdot 9}{18 \cdot 6} \right)}{\left( - 45 \cdot \frac{1}{18 \cdot 6} \right)} \left[ \text{multiplication} \right]
$$
\n
$$
\Rightarrow \frac{\left( - 45 \cdot 35 \right)}{\left( 4 \cdot 18 \cdot 6 \right)} \left[ \text{division} \right]
$$
\n
$$
\Rightarrow 42 \cdot \text{[subtraction]}
$$

### Small-step semantics: reduction rules

There are a small number of reduction rules for Racket. These specify the redexes of the language and how to reduce them.

The rules often require certain subparts of a redex to be (particular kinds of) values in order to be applicable.

- *Id*  $\Rightarrow$  *V*, where *Id*  $\leftrightarrow$  *V* is the first binding for *Id* in the current environment $*$  [varref]
- $(+ \text{V1 V2}) \Rightarrow$  *V*, where *V* is the sum of numbers *V1* and *V2* [addition]

There are similar rules for other arithmetic/relational operators

 $(i$  *I*  $f$  *Vtest Ethen Eelse*  $) \Rightarrow$  *Ethen,* if *Vtest* is not *#f* [if nonfalse]

 $(i$  f #f *Ethen Eelse* )  $\Rightarrow$  *Eelse* [if false]

\* In a more formal approach, the notation would make the environment explicit. E.g.,  $E \# env \Rightarrow V$ 

### Small-step semantics: conditional example

 $(+ (if {(  $\{(-1, 2)\} (\times 3, 4) (7, 5, 6)$ ) 7)$  $\Rightarrow$  (+ {(if #t (\* 3 4) (/ 5 6))} 7) [less than] ⇒ (+ {(\* 3 4)} 7) [if nonfalse]  $\Rightarrow$  {(+ 12 7)} [multiplication]  $\Rightarrow$  19 [addition]

Notes for writing derivations in text:

- $\circ$  You can use => for  $\Rightarrow$
- $\circ$  Use curly braces  $\{...\}$  to mark the redex
- $\circ$  Use square brackets to name the rule used to reduce the redex *from the previous line to the current line.*

#### Expr/decl 41

# Small-step semantics: errors as stuck expressions

Similar to big-step semantics, we model errors (dynamic type errors, divide by zero, etc.) in small-step semantics as expressions in which the evaluation process is stuck because no reduction rule is matched. For example:

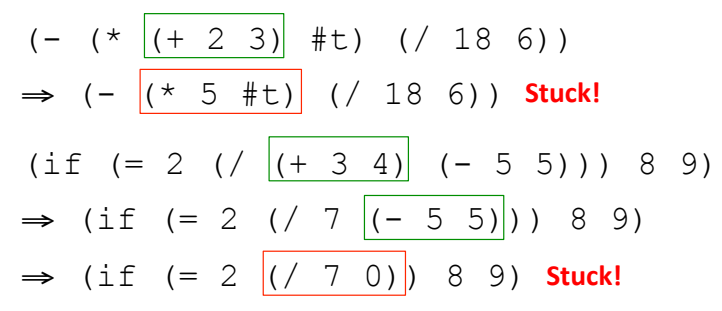

Expr/decl 42 

# Small-step semantics: your turn

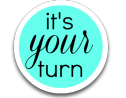

Use small-step semantics to evaluate the following expressions:

- $(if (< 8 2) (+ #f 5) (+ 3 4))$
- $(i f (+ 1 2) (- 3 7) (7 9 0))$
- (+ (if (< 1 2) (\* 3 4) (/ 5 6)) 7)
- $(+ (if 1 2 3) #t)$

# **Racket Documentation**

Racket Guide:

https://docs.racket-lang.org/guide/

Racket Reference: https://docs.racket-lang.org/reference